Step 1: At a blank page, choose <File Page Setup>. From the margin tab, change top margin to 1.5 inches, side and bottom margins to 1 inch. If working in metric 3 cm top margin, 2.5 cm side and bottom margins.

Step 4: Type your name, teacher's name, course, date submitted. Press enter after each entry.

spacing to double space before you start your typing. Click on <Format, Paragraph>. Choose double from the linespacing drop down arrow. Click OK. Press tab once to indent first line of each new paragraph.

# **MLA Style Guide for Essays**. Compiled for The University of Winnipeg Collegiate by Anna Beauchamp. 2003 edition

Step 2: Enter header. Instructions on page 2.

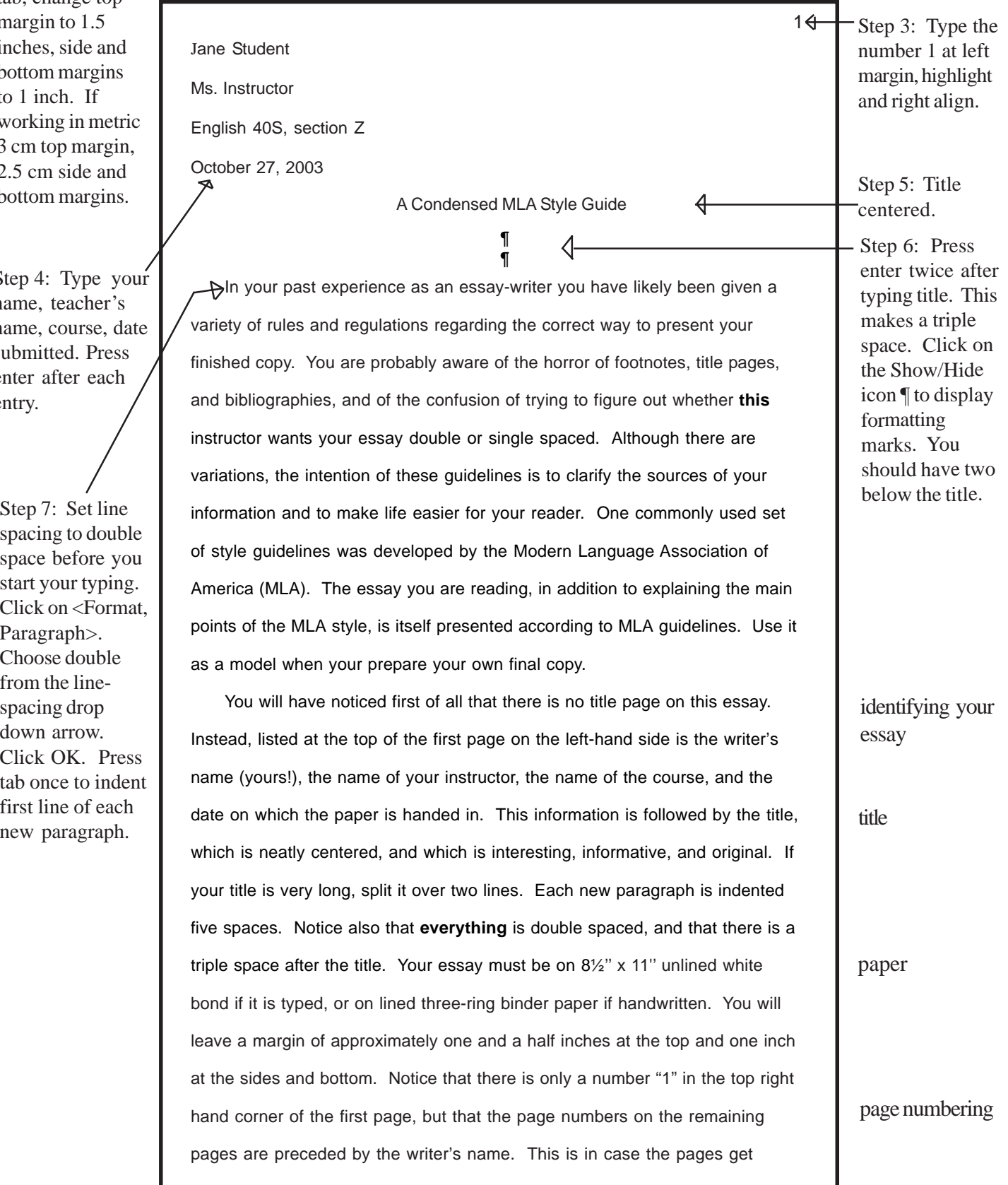

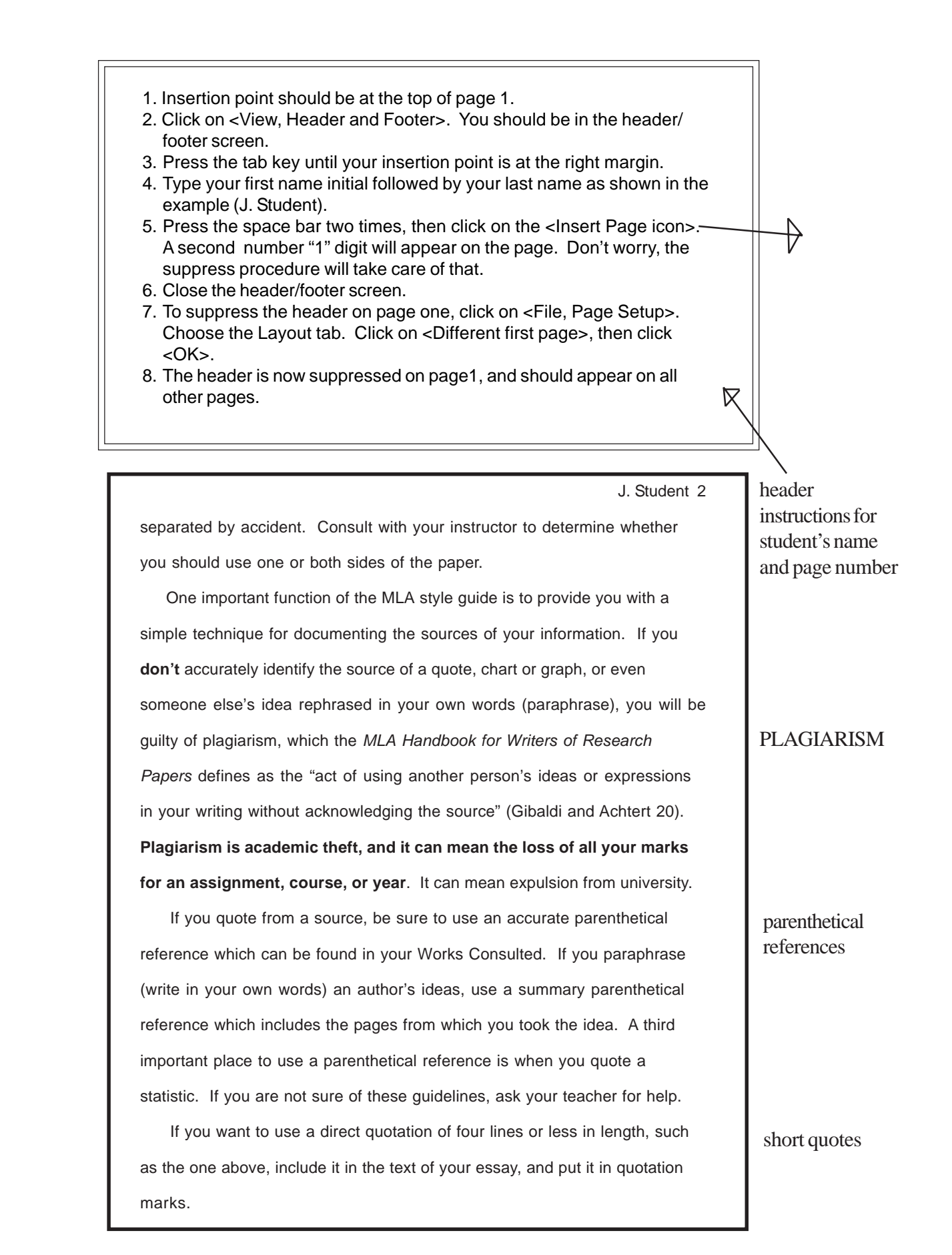

J. Student 3 A quote of more than four lines is placed is placed in block formation and indented ten spaces from the left. A block quotation does not go in quotation marks. Here is an example: The list of works cited at the end of your research paper plays an important role in your acknowledgment of sources…, but it does not in itself provide sufficiently detailed and precise documentation. You must indicate exactly what you have derived from each source and exactly where in that work you found the material. The most practical way to supply this information is to insert brief parenthetical acknowledgments in your paper wherever you incorporate another's words, facts, or ideas. [**Anything**, in fact, that is not "common knowledge."] Usually, the author's last name and a page reference are enough….(Gibaldi and Achtert 136) Note that the three periods or "ellipsis" in the third line of the quote indicate that I left out a part of the original text. The ellipsis at the end of the quotation has four periods to indicate that it includes the end of a sentence. Note also where I have used square brackets to insert a comment that was not part of the original text. If, in introducing my quotation, I had already told you that Gibaldi and Achtert had written the original, I would not need to repeat the names in the parentheses: I would include only the page number (138). If I were using two sources with the same author, I would have to include the title of the work as well (Gibaldi and Achtert, *MLA Handbook 137*). Note that the final punctuation comes **before** the parentheses with a block quotation and **after** the parentheses in all other cases. Note also that titles of books and other major works are always underlined, whereas titles of short works such as individual chaprters, articles, or stories are generally placed in quotation marks. Underlining, which means the same as *italics*, is also used for foreign words (words not in the language you are writing in) and occasionally for emphasis (but don't overdo it!) If you are using a computer that can create italics, use italics. *You should only underline when you cannot create italics*. long quotes ellipsis square brackets parenthetical references: punctuation italics/underling

After typing the long quote, highlight, and use the first line indent on the ruler bar to drag the block 10 spaces to the right.

J. Student 4

When citing a play you should give act, scene, and line numbers when available, and when citing a poem, give line numbers. When citing an electronic source, simply give the author's name in parentheses immediately following the quote. If your electronic source doesn't have an author, it may not be appropriate to use. Check with your instructor.

The rest of the information needed to accurately identify your sources will be provided by a Works Consulted list which is a separate page that follows the last page of the text of your essay. This is a complete list of every book, article, essay, film, pamphlet, or other spoken or written source that has provided ideas and information used in your paper, in alphabetical order according to the authors' last names. A Works Cited lists only those works you have referenced in your paper, again in alphabetical order according to the authors' last names. If you have used several works by one author, list these alphabetically by title, and instead of repeating the author's name, use three hyphens followed by a period. (Following this essay, you will find a sample Works Consulted page that also includes some books not used in writing this paper, just to give you a variety of examples.) The Works Consulted page is double spaced, and after the first line of each entry each subsequent line is indented five spaces. If working at a computer, the second line indentation is called a hanging indent. The normal order for the information in a Works Consulted entry is as follows: Author's Last Name, First Name. "Title of Work." *Title of Complete Work*. Name of editor, translator, or compiler. Edition, volume, series name [if relevant]. Place of publication: Name of publisher, year of publication. Page numbers [if you only used part of the book]. If your source is electronic, the standard format is as follows: Author's Last Name, First Name. "Title of Document." *Title of Complete Work*

[if applicable]. Version or file number [if applicable]. Document date or date of last revision [if different from access date.] Date of access. Protocol and address, access path or directories.

citing plays and poems

citing electronic source

Works Consulted

Works Cited

standard Works Consulted format for a book

standard Works Consulted format for an electronic source

J. Student 5

Refer to the Works Consulted page for an example, and if you have problems, ask your instructor, consult the *MLA Handbook* or check the MLA website at http://www.mla.org.

### **Proofread**

The appearance of your essay makes a silent statement about the value you place on the effort and ideas that went into it. Always proofread your final copy very carefully. The best computer spell-checker will not catch certain types of errors. For example, "there," "their," and "they're" are all correct spellings, but your spell checker won't know which one you should be using when! Printing your paper is part of creating a good package. Use the print preview in your software application package to check the appearance of your pages before you print. In print preview, check for single lines standing alone, and whether your final page has at least three lines. If you are printing in the Collegiate lab, room 1W07, the printer you are printing to may be set up for double-sided printing. Ask the lab assistant or one of the instructors to help you set up MS Word to print on just one side of the paper. Neat work and careful proofreading signal to your reader that you believe your paper is worth the time it took to make it look good. Nothing sells your product like a goodlooking package!

#### appearance of your essay

#### printing your paper

## Sample Works Consulted Page.

Note: punctuation and italics triple space after the main title all items in alphabetical order hanging indentations body of Works Consulted double spaced

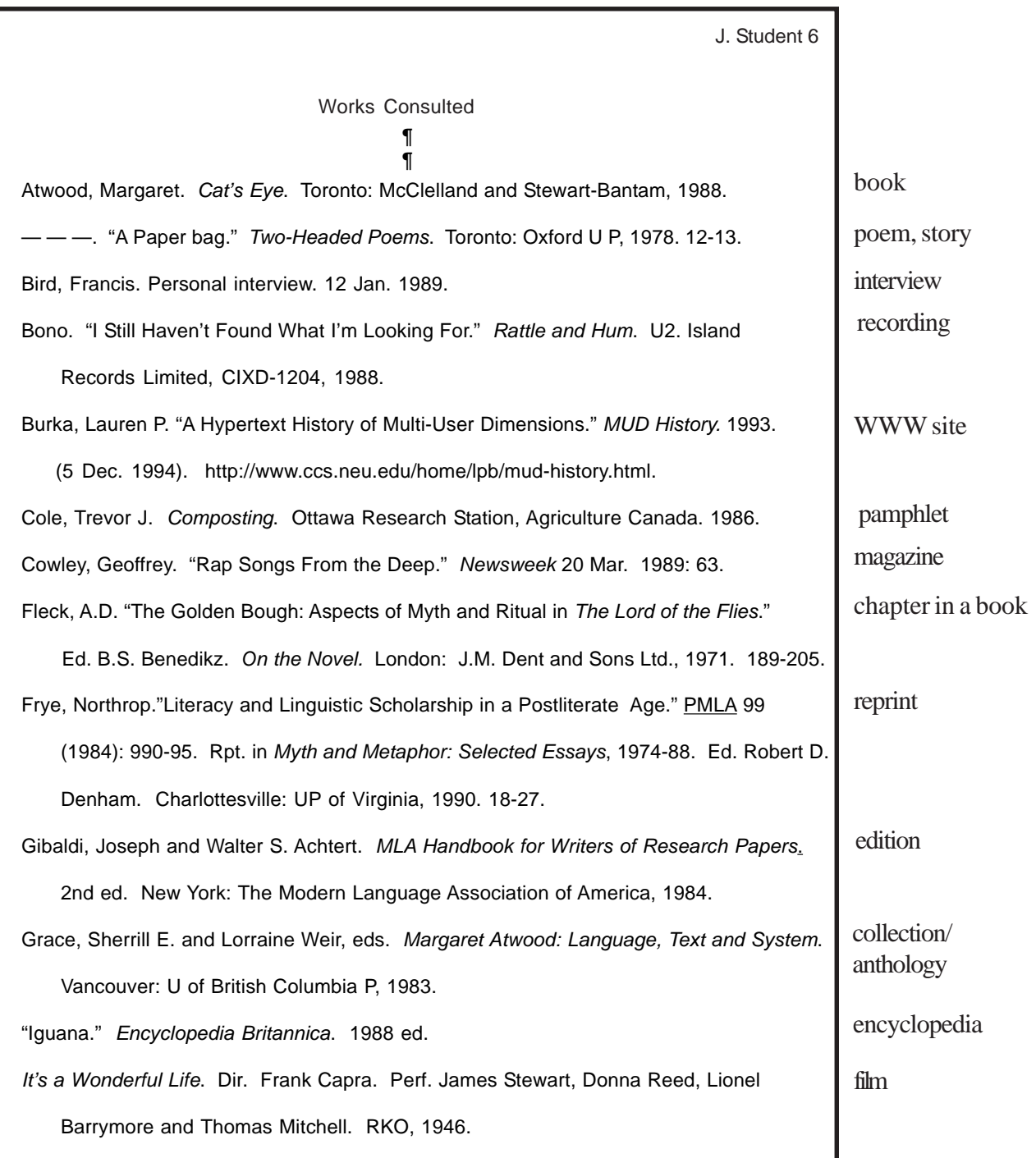

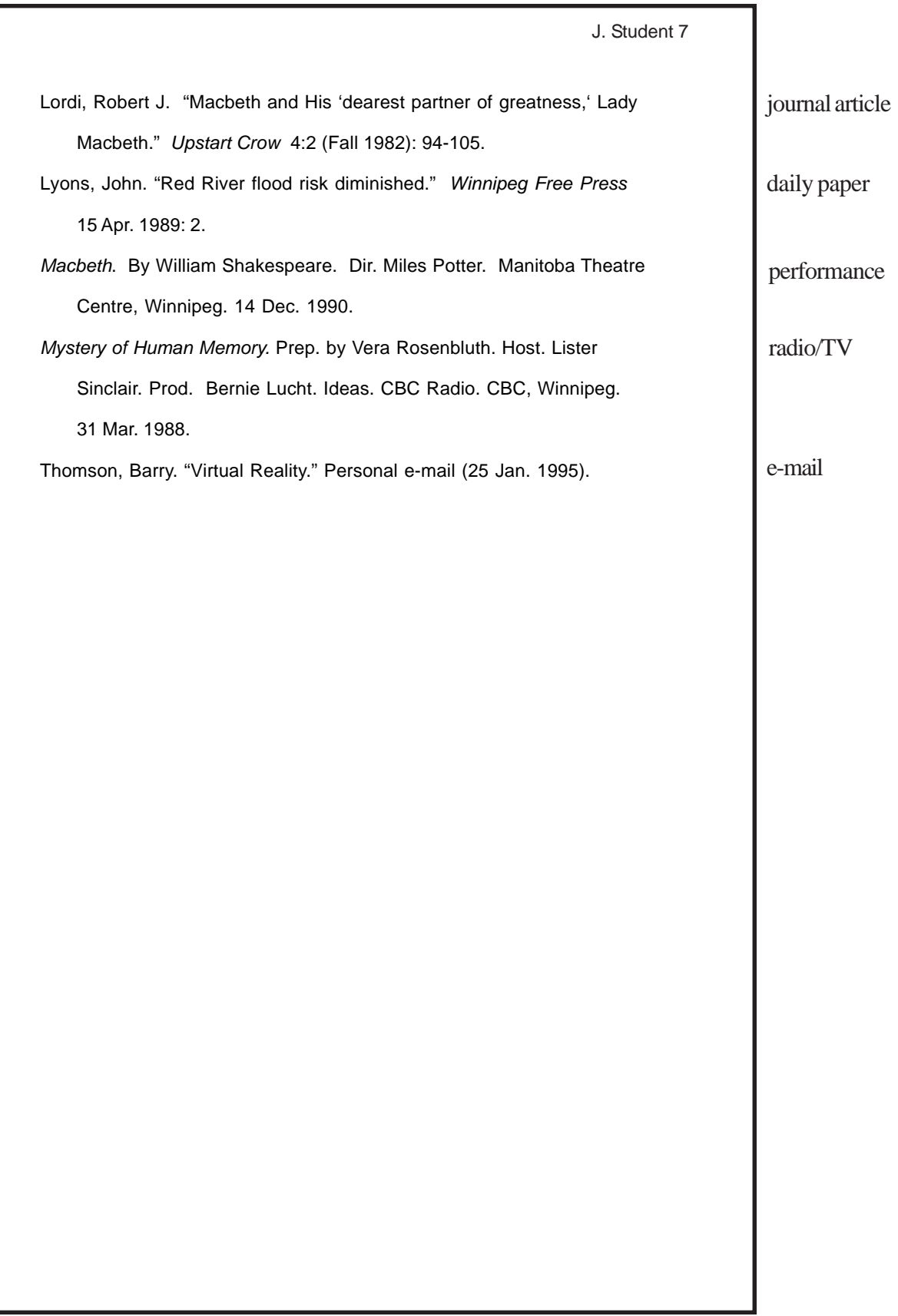